熟悉虚拟货币交易所的人都知道,Bitget交易所官网公告不仅会发布最新市场变化 ,对于一些基本交易操作也会实时更新。就拿他们比较出名的策略交易来说,Bitg et交易所也整理了一些新手教程。

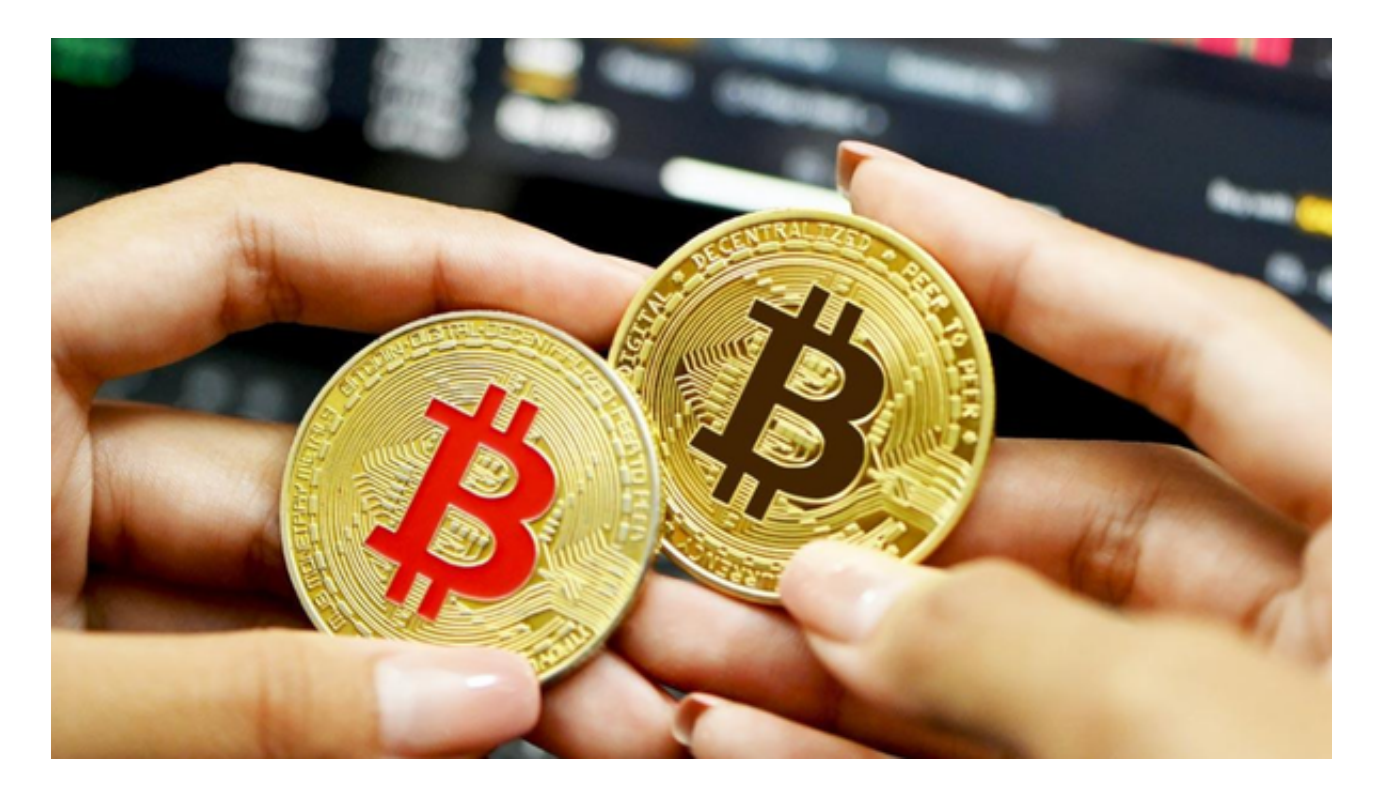

1、根据市场选择对应策略

当市场波动或您正在进行区间交易时,请使用现货/合约交易策略。

当您想以特定价格增加投资并期望价格长期上涨时,请使用DCA 策略。

当您想在特定时间间隔增加投资并期望价格长期上涨时,请使用定投策略。

2、选择下单模式:

(1) AI 策略

系统会根据历史数据回测选择最佳策略参数,用户只需设定投资金额即可。

(2) 自创策略

 用户可以设定参数,例如最高价、最低价、网格数量和投资金额。当您设定完参 数后,只需使用生成策略,系统就会自动为您下单和交易。

## 注意事项:AI 策略适用新手7天网格APR

回测、单格盈亏等数据均来自回测历史数据,不代表您未来的收益。

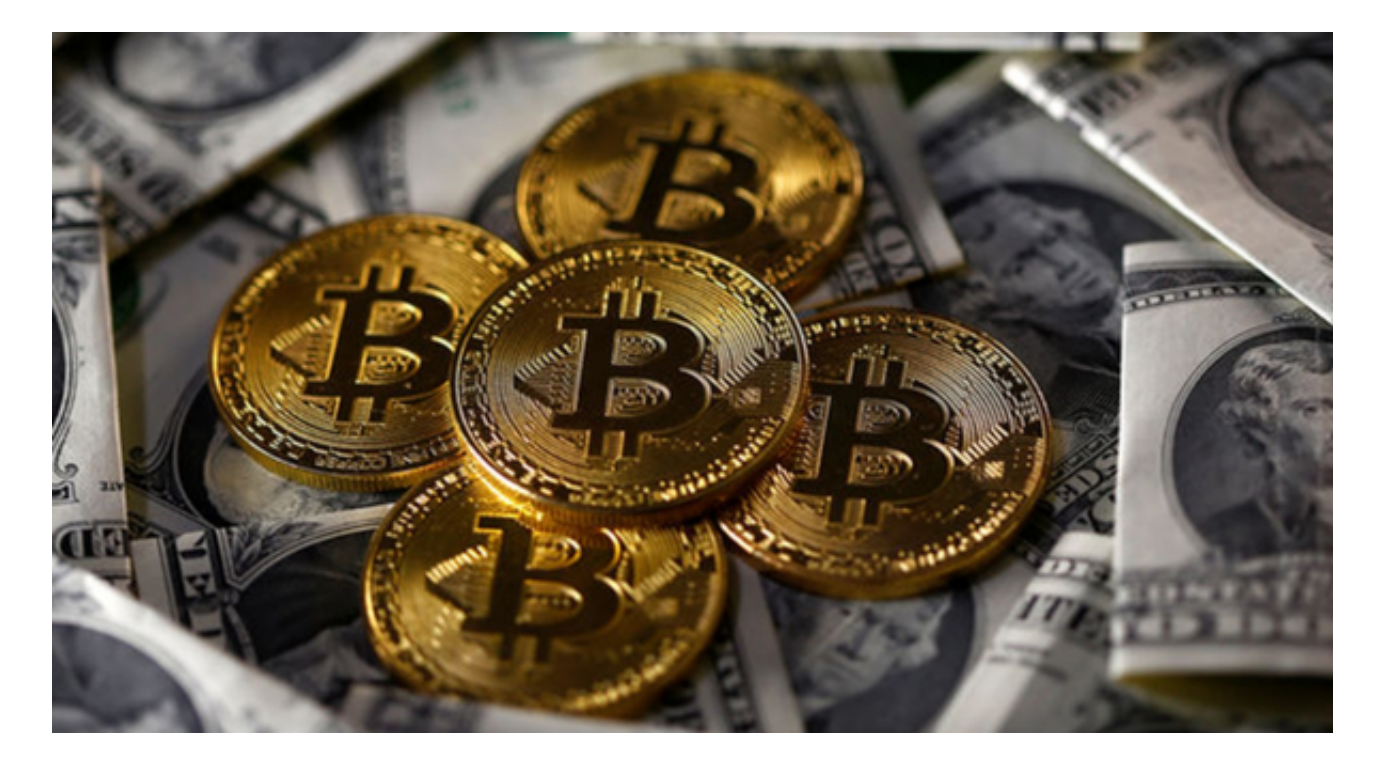

3、选择正确的币种

 主流代币应该是您的首选。它们具有更高的交易量和更好的流动性,使您更容易 把握机会获利。

波动性高的代币。选择波动相对分散的代币进行网格交易。

 注意事项:新手建议选择主流币种,如BTC/USDT、ETH/USDT。作为有经验的 用户,您可以尝试寻找高波动性的代币进行网格交易。

4、设定网格价格区间

 若想将利润最大化,关键是要提高每个网格的盈利能力,因此设定一个合理的价 格区间就显得重要。

 以当日交易者为例,可以透过「区间最高价= 日压力位」和「区间最低价= 日支 撑位」的规则来确定价格区间。当然,这是比较容易确定价格范围的方法。您可以 自行寻找其他策略。

 注意事项:我们建议您在意识到当前价格偏离设定价格范围时自行终止策略。之 后,您可以在设定新的价格区间后重启策略,以确保您的策略能够执行匹配交易并 赚取利润。

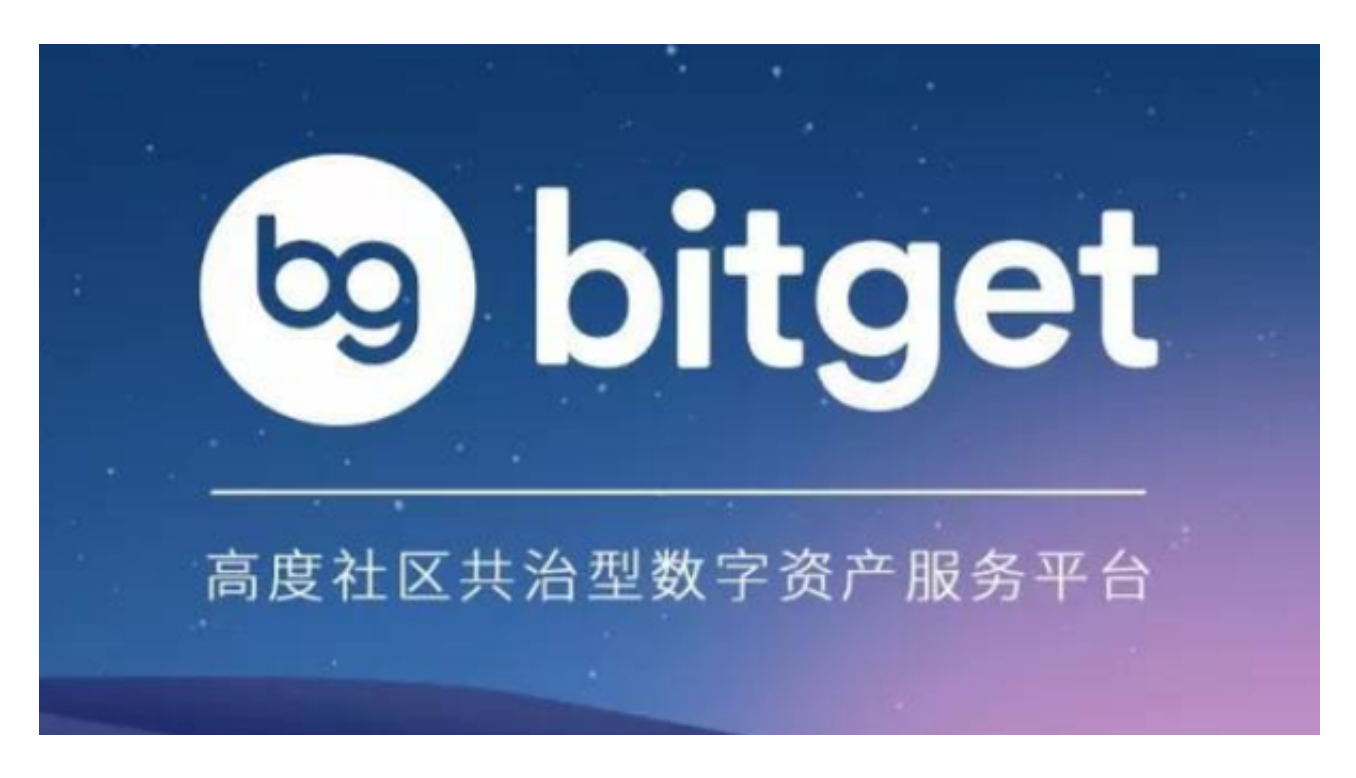

 以上便是部分新手可进行的策略教学,各位投资者可以登录Bitget官网后亲自试验 一遍,这样可以有效加深我们的印象。不仅如此,Bitget交易所官网公告还会更新 很多其他交易内容,各位投资者一定要认真阅读,这对以后的交易有着很重要的作 用。